#### LBC Available Balance Report 9.2 - LBCGL011

1. The LBC Available Balance Report is a summary report showing Budgets, Pre-Encumbrances, Encumbrances, Expenses, and Remaining amounts. To look up balances and print a report of individual accounts in the Actuals Ledger, access the LBC Available Balance Report from either the Budget Reports tile or the Budget Reports and Lookup tile.

| G BEACH<br>college | ▼ LBC Financials Homepage | Â              | Q | 1 | Ξ | ٢ |
|--------------------|---------------------------|----------------|---|---|---|---|
| Requisitions       | Budget Reports and Lookup | Budget Reports |   |   |   |   |
|                    |                           |                |   |   |   |   |
| Query Viewer       |                           |                |   |   |   |   |
|                    |                           |                |   |   |   |   |
|                    |                           | :              |   |   |   |   |

**NOTE:** When signing out or closing PeopleSoft 9.2 remember to click the **Description** button then go to **Sign Out** and **DO NOT** just click the red **Description** close button.

2. From the LBC Financials Homepage click the Budget Reports tile then the LBC Available Balance Report menu item on the left side.

| CLBC Financials Homepage         | Budget Reports                                                                                | Q  | ۲       | ≡        | ١    |
|----------------------------------|-----------------------------------------------------------------------------------------------|----|---------|----------|------|
| 📄 LBC Available Balance Report 🗲 | LBC Available Balances Report                                                                 | Pi | int Nev | v Window | Help |
| EBC GL Expense Detail Report     | Enter any information you have and click Search. Leave fields blank for a list of all values. |    |         |          |      |
| EBC PO Activity Listing          | Find an Existing Value         Add a New Value                                                |    |         |          |      |
| EBC Contract Activity Report     | Search Criteria Search by: Run Control ID begins with                                         |    |         |          |      |
| EBC Revenues and Expenses Rpt    | Case Sensitive                                                                                |    |         |          |      |
| EBC Rev&Exp Rpt - Excel Format   | Search Advanced Search                                                                        |    |         |          |      |
| EBC Trust Acct Activities Rpt    |                                                                                               |    |         |          |      |
| E LBC 2002 Measure E - Bond Rpt  | Find an Existing Value Add a New Value                                                        |    |         |          |      |
|                                  |                                                                                               |    |         |          |      |

3. Each user should initially set up (Add) <u>one time only</u>, a Run Control ID for each process/report that will be carried out (such as the LBC Available Balance Report, LBC GL Expense Detail Report and LBC PO Activity Listing Report). The Run Control ID is keyed to the Empl ID of the user that created the Run Control. After this Add a New Value is done the first time you will use the Find an Existing Value tab for <u>all</u> future LBC Available Balance Reports by clicking the Search button. Please do NOT add any other Run Control ID's.

**NOTE:** To access a **current** Run Control ID (a Run Control for LBC Available Balance Report that was set up earlier), click the **Find an Existing Value** tab and then click **Search**. Choose the Run Control ID below named **LBC Available Balance Report** and click on the blue link.

| CLBC Financials Homepage       | Budget Reports                                                                                       | Q | ۲        | ≡      | ۱    |
|--------------------------------|----------------------------------------------------------------------------------------------------|---|----------|--------|------|
| E LBC Available Balance Report | LBC Available Balances Report                                                                        | Ρ | rint New | Window | Help |
| EBC GL Expense Detail Report   | Enter any information you have and click Search. Leave fields blank for a list of all values.        |   |          |        |      |
| EBC PO Activity Listing        | Find an Existing Value     Add a New Value       Search Criteria                                     |   |          |        |      |
| EBC Contract Activity Report   | Search by: Run Control ID begins with                                                                |   |          |        |      |
| EBC Revenues and Expenses Rpt  | Case Sensitive                                                                                       |   |          |        |      |
| EBC Rev&Exp Rpt - Excel Format | Search Advanced Search                                                                               |   |          |        |      |
| EBC Trust Acct Activities Rpt  | View All First I-6 of Last                                                                           |   |          |        |      |
| EBC 2002 Measure E - Bond Rpt  | Run Control ID     Language Code       BUDGET_TRANSACTION_DETAIL English       LBC_AVAILABLE_BALANCE |   |          |        |      |
| EBC 2008E / 2016LB Bond Rpt    | LBC_BUDGET_STATUS English<br>LBC_GL_EXPENSE_DETAIL English<br>PO_ACTIVITY_LISTING English            |   |          |        |      |
| EBC Excel GL Expense Rpt       | PRINT_REQUISITIONS English                                                                           |   |          |        |      |
| Reporting Tools                | Find an Existing Value   Add a New Value                                                             |   |          |        |      |

4. To Add the Run Control ID select the Add a New Value tab and enter LBC\_AVAILABLE\_BALANCE (be sure to put an underscore between each word and use caps) in

the **Run Control ID** field then click **Add.** Note that the 2 vertical lines button **used to** collapse or expand the menu on the left.

| C LBC Financials Homepage       | Budget Reports                          | Â | Q | ₹          | ∎ Ø         |
|---------------------------------|-----------------------------------------|---|---|------------|-------------|
| LBC Available Balance Report    | LBC Available Balances Report           |   | P | rint New \ | Window Help |
| EBC GL Expense Detail Report    | Eind an Existing Value Add a New Value  |   |   |            |             |
| EBC PO Activity Listing         | Run Control ID LBC_AVAILABLE_BALANCE    |   |   |            |             |
| EBC Contract Activity Report    |                                         |   |   |            |             |
| EBC Revenues and Expenses Rpt   | Add                                     |   |   |            |             |
| EBC Rev&Exp Rpt - Excel Format  | And an Existing Value   Add a New Value |   |   |            |             |
| EBC Trust Acct Activities Rpt   |                                         |   |   |            |             |
| E LBC 2002 Measure E - Bond Rpt |                                         |   |   |            |             |

5. Enter information for this report into the Fiscal Year, Budget Period (same as the Fiscal Year), the From Period, To Period (it is best to enter From Period 1 and To Period 12 yet you can also run a portion of the year by selecting certain Periods for these fields), DeptID, Fund, and Program. You can leave some of the chartfields blank in order to get all the detail for a specific chartfield string and yet <u>do not leave all the fields blank</u> and you <u>must</u> enter the Fiscal Year, Budget Period, and the From Period and the To Period fields.

| LBC Financials Hom            | epage                 | Budget Reports                   | 🏫 🔍 🏲 🗏 🙆                                   |
|-------------------------------|-----------------------|----------------------------------|---------------------------------------------|
| LBC Available Bal.            |                       |                                  | Print   New Window   Help   Personalize Pag |
| Run Control ID                | LBC_AVAILABLE_BALANCE | Report Manager Process Monitor F | Run                                         |
| Fiscal Year:                  | -                     | Account:                         |                                             |
| Budget Period:<br>From Period | To Period:            | DeptiD: Q                        |                                             |

6. To view a report with all of the Accounts under a specific Department ID, Fund, and Program you can leave the Account field blank (see below). You must also enter the Fiscal Year, Budget Period, From Period and To Period. After entering the information into the fields click the yellow Run button.

| C LBC Financials Homepage                          | Budget Reports                                                                    | Â         | Q      | ۲      | =         | ø      |
|----------------------------------------------------|-----------------------------------------------------------------------------------|-----------|--------|--------|-----------|--------|
| LBC Available Bal.                                 |                                                                                   | Print New | Window | Help P | ersonaliz | e Page |
| Run Control ID LBC_AVAILAB                         | LE_BALANCE Report Manager Process Monitor Run                                     | >         |        |        |           |        |
| Fiscal Year:2018Budget Period:2018From Period1To I | Account:<br>DeptD: 678000 Q<br>Period: 12 Fund Code: 01 Q<br>Program Code: 0000 Q |           |        |        |           |        |
| Save C Return to Search                            | Previous in List Next in List Notify Add Previous in List Update/Display          |           |        |        |           |        |

**<u>NOTE</u>**: For some special project areas the **Account Code** and the **Department ID** fields can both be left blank to return all the criteria by entering only the **Program Code** and **Fund**.

 In the Process Scheduler Request page you will see the report Name/Description LBC Available Balance Report. Next click the yellow OK button below and <u>DO NOT MAKE ANY OTHER</u> <u>CHANGES</u> in this panel.

| C LBC Fit | nancials Homepage                    | Budget Reports                  | Â                          | Q          | ۲          | ∎ Ø           |
|-----------|--------------------------------------|---------------------------------|----------------------------|------------|------------|---------------|
| LBC Avai  | lable Bal.                           |                                 | Print   New W              | /indow   H | elp   Pers | sonalize Page |
| I         | Run Control ID LBC_AVAILABLE_BALANCE | Report Manager Process Monitor  | Run                        |            |            |               |
|           |                                      | Process Scheduler Request       |                            | ×          |            |               |
| Fisca     | ıl Ye                                |                                 |                            | Help       |            |               |
| Budg      | User ID 0003349                      | Run Control ID LBC_/            | AVAILABLE_BALANCE          |            |            |               |
| From      | Server Name PSNT                     | ✓ Run Date 07/27/2017 對         |                            | _          |            |               |
|           | Recurrence                           | ✓ Run Time 10:28:54AM           | Reset to Current Date/Time |            |            |               |
| Save      | Time Zone                            |                                 |                            |            |            |               |
|           | Process List                         |                                 |                            |            |            |               |
|           | Select Description                   | Process Name Process Type *Type |                            | ı          |            |               |
|           | LBC Available Balances Report        | LBCGL011 SQR Report Wet         | o ∨ PDF ∨ Distribution     | n          |            |               |
|           | OK Cancel                            |                                 |                            | _          |            |               |

LBC Available Balance Report 9.2 – LBCGL011 BY: JBaker

8. After clicking the **OK** button this previous page will show again yet the **Process Instance** indicates that the report is running so <u>**DO NOT**</u> click the Run button again. From this panel click the **Report Manager** link at the top of the page. The report can also be viewed by clicking the Notification

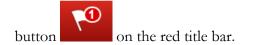

| C LBC Financials Homepage                      | Budget Reports                                                                         | â         | Q      | ۲      | ≡          | ø       |
|------------------------------------------------|----------------------------------------------------------------------------------------|-----------|--------|--------|------------|---------|
| LBC Available Bal.                             |                                                                                        | Print New | Window | Help F | Personaliz | te Page |
| Run Control ID LBC_AVA                         | LABLE_BALANCE Report Manager Process Monitor Run Process Instance: 1172267             | _         |        |        |            |         |
| Fiscal Year:2018Budget Period:2018From Period1 | Account:<br>DeptD: 678000<br>To Period: 12 Fund Code: 01<br>Program Code: 0000<br>Q    |           |        |        |            |         |
| Save Return to Search                          | ↑       Previous in List       ♥       Notify       ▲ Add       ዾ       Update/Display |           |        |        |            |         |

9. The next panel under the Administration tab click the yellow **Refresh** button on the right side until the **Status** is **Posted** and the **Details** link shows to the right of the **Posted** status. In the Report Manager panel the current report will always be at the top of the Report List. To view the report you can either click the blue **LBC\_Available\_Balance\_Report** link <u>OR</u> click the **Details** link next to the Posted Status on the **LBC Available Balance Report** line.

| S B      | udge              | t Repor      | ts               |                                     |                          |                    |        |         |      |   |       |       | Q        | ۲      | Ξ       | ۱         |
|----------|-------------------|--------------|------------------|-------------------------------------|--------------------------|--------------------|--------|---------|------|---|-------|-------|----------|--------|---------|-----------|
| Admini   | stratio           | n Arcł       | nives            |                                     |                          |                    |        |         |      |   | Prir  | nt Ne | w Windov | v Help | Persona | lize Page |
| View     | Repor             | rts For      |                  |                                     |                          |                    |        |         |      |   |       |       |          |        |         |           |
|          | Jser ID<br>Status | 0005349      | ~                | Type                                | V Last                   |                    | ∽ l    | 1       | Days | ~ | Refre | sh    | )        |        |         |           |
|          | ort List          | <u> </u>     |                  | Personalize   Find   V              |                          | First              |        | 🕑 Last  |      |   |       |       |          |        |         |           |
| Select   |                   | Report<br>ID | Prcs<br>Instance | Description                         | Request<br>Date/Time     | Format             | Status | Details |      |   |       |       |          |        |         |           |
|          |                   | 1037018      | 1172267          | LBC Available Balances Report       | 07/27/2017<br>10:29:23AM | Acrobat<br>(*.pdf) | Posted | Details | )    |   |       |       |          |        |         |           |
| Sele     | oot All           |              |                  |                                     |                          |                    |        |         |      |   |       |       |          |        |         |           |
| Del      | ect All<br>ete    |              | select All       | alata huttan ta dalata tha calastad | sepert(a)                |                    |        |         |      |   |       |       |          |        |         |           |
|          |                   |              |                  | elete button to delete the selected | report(s)                |                    |        |         |      |   |       |       |          |        |         |           |
|          |                   | C Availabl   | e Balance        | s Report                            |                          |                    |        |         |      |   |       |       |          |        |         |           |
| 🔚 Sav    | e                 |              |                  |                                     |                          |                    |        |         |      |   |       |       |          |        |         |           |
| Administ | ration   /        | Archives     |                  |                                     |                          |                    |        |         |      |   |       |       |          |        |         |           |

**NOTE:** If you need to access a report from a previous day you can change the number under **Last** from 1 to any number up to 7 Days and then click the yellow **Refresh** button.

10. In the **Report Detail** panel click the <u>LBCGL011</u> .PDF link under File List to view the report.

| Administration       Archives         View Reports       Report         User ID 000       Status       Report         Report List       Report ID       1037018       Process Instance       1172267       Message Log         Select       Rep       Name       LBCGL011       Process Type       SQR Report         103       LBC Available Balances Report       Distribution Details       Distribution Node       XCOPY       Expiration Date       08/03/2017         103       LBC GL011_1172267.PDF       File Size (bytes)       Datetime Created       Image: File Size (bytes)       Datetime Created         103       LBCGL011_1172267.pDF       File Size (bytes)       Datetime Created       Image: File Size (bytes)       Datetime Created         103       LBCGL011_1172267.log       2,305       07/27/2017 10:29:52:597000AM PDT       LBCGL011_1172267.log       2,305       07/27/2017 10:29:52:597000AM PDT         103       Select All       Distribution ID Type       "Distribution ID       Distribution ID       Distribution ID                                                                                                    | View Reports       Report Detail       ×       Help         Status       Report List       Report ID       1037018       Process Instance       1172267       Message Log       Help         103       Name       LBCGL011       Process Type       SQR Report       Message Log       Name       LBCGL011       Process Type       SQR Report         103       LBC Available Balances Report       Distribution Details       Distribution Details       Distribution Node       XCOPY       Expiration Date       08/03/2017         103       File List       Name       File Size (bytes)       Datetime Created       Distribution ID         103       Distribution ID       100       07/27/2017       10:29:52:597000AM PDT       Distribution ID         104       Distribution ID       Type       Distribution ID       Distribution ID       Distribution ID         105       Select All       OK       Cancel       Distribution ID       Distribution ID                                                                                                    | 🔇 LBC Fina  | ancia  | ls Homepage       |              | E       | Budget      | t Rep  | orts       |                  | Â          | Q        | ~    | Ξ       |     |
|----------------------------------------------------------------------------------------------------|----------------------------------------------------------------------------------------------------|-------------|--------|-------------------|--------------|---------|-------------|--------|------------|------------------|------------|----------|------|---------|-----|
| Report List       Report ID       1037018       Process Instance       1172267       Message Log         Select       Rep       Name       LBC Available Balances Report       Image: Select All       Image: Select All                                                                                                    | User ID       OO       Keport List       Help         Report List       Report ID       1037018       Process Instance       1172267       Message Log         Select       Report       Name       LBCGL011       Process Type       SQR Report         103       LBC Available Balances Report       Distribution Details       Distribution Node       XCOPY       Expiration Date       08/03/2017         File List       Name       File Size (bytes)       Datetime Created       EBCGL011_1172267.PDF       78,883       07/27/2017 10.29:52.597000AM PDT         103       Distribution ID       Sole_LCOL11_1172267.PDF       78,883       07/27/2017 10.29:52.597000AM PDT         103       Distribute To       Distribution ID       User       00005349         0K       Cancel       OK       Cancel                                                                                                    | Administrat | tion   | Archives          |              |         |             |        |            |                  | Print   Ne | w Window | Help | Persona | ıli |
| User ID       Out       Teleport         Status       Report       Report ID       1037018       Process Instance       1172267       Message Log         Select       ID       Name       LBCGL011       Process Type       SQR Report         103       LBC Available Balances Report       Distribution Details       Distribution Details       Distribution Node       XCOPY       Expiration Date       08/03/2017         103       Distribution Node       XCOPY       Expiration Date       08/03/2017         104       LBCGL011_1172267.PDF       78,883       07/27/2017 10:29:52.597000AM PDT         103       LBCGL011_1172267.out       100       07/27/2017 10:29:52.597000AM PDT         103       SQR_LBCGL011_1172267.out       100       07/27/2017 10:29:52.597000AM PDT         104       Distribution ID Type       *Distribution ID                                                                                                    | User ID 000       Image: Content of the second second | View Repo   | orts I |                   |              |         | Bono        | rt Dot | ail        | _                | _          |          |      |         |     |
| Report       Report ID       1037018       Process Instance       1172267       Message Log         Select       ID       Name       LBCGL011       Process Type       SQR Report         103       Run Status       Success       Success       Success         103       LBC Available Balances Report       Distribution Details       Distribution Details         103       Distribution Node       XCOPY       Expiration Date       08/03/2017         103       Distribution INode       XCOPY       Expiration Date       08/03/2017         103       Distribution Node       XCOPY       Expiration Date       08/03/2017         103       Distribution INode       XCOPY       Expiration Date       08/03/2017         103       Distribution INOde       XCOPY       Expiration Date       08/03/2017         103       Distribution INOde       XCOPY       Expiration Date       08/03/2017         103       Discribution IN Type       File Size (bytes)       Datetime Created         104       LBCGL011_1172267.OUT       100       07/27/2017 10:29:52.597000AM PDT         105       SQR_LBCGL011_1172267.log       2,305       07/27/2017 10:29:52.597000AM PDT         105       Distribute To       Distribution ID                                                                                                    | Report       Report         Report List       Report ID       1037018       Process Instance       1172267       Message Log         Select       ID       Name       LBCGL011       Process Type       SQR Report         103       Run Status       Success       Success         103       LBC Available Balances Report       Distribution Details         103       Distribution Node       XCOPY       Expiration Date       08/03/2017         103       Distribution Node       XCOPY       Expiration Date       08/03/2017         103       File List       Name       File Size (bytes)       Datetime Created         103       LBCGL011_1172267.PDF       78,883       07/27/2017 10:29:52.597000AM PDT         103       SQR_LBCGL011_1172267.log       2,305       07/27/2017 10:29:52.597000AM PDT         103       SQR_LBCGL011_1172267.log       2,305       07/27/2017 10:29:52.597000AM PDT         104       User       0005349       OK       Cancel                                                                                                    | User II     | D 000  |                   |              |         | Kebo        | n Dei  | all        |                  |            | ~        | h    |         |     |
| Report List       Report ID       1037018       Process Instance       1172267       Message Log         103       103       Run Status       Success       Success       Succ                                                                                                    | Report List         Report ID         1037018         Process Instance         1172267         Message Log           103         Run Status         Success         IBC         Available Balances Report         IBC         IBC                                                                                                    | Statu       | s      | Banart            |              |         |             |        |            |                  |            | He       | lp   |         |     |
| Select       Nem       LBCGL011       Process Type       SQR Report         103       Run Status       Success         103       LBC Available Balances Report         103       Distribution Details         103       Distribution Node       XCOPY         103       Distribution Node       XCOPY         103       Distribution Node       XCOPY         103       Distribution Node       XCOPY         103       Distribution Node       XCOPY         103       Distribution Node       XCOPY         103       Distribution Node       XCOPY         104       Distribution Node       XCOPY         105       Distribution Date       08/03/2017         106       Distribution Date       08/03/2017         107       HBCGL011_1172267.PDF       78,883       07/27/2017 10:29:52:597000AM PDT         103       LBCGL011_1172267.out       100       07/27/2017 10:29:52:597000AM PDT         103       SQR_LBCGL011_1172267.log       2,305       07/27/2017 10:29:52:597000AM PDT         103       Distribute To       Distribution ID Type       *Distribution ID                                                                                                    | Select       Name       LBCGL011       Process Type       SQR Report         103       Run Status       Success         103       LBC Available Balances Report         103       Distribution Details         103       Distribution Node       XCOPY         103       Distribution Node       XCOPY         103       Distribution Node       XCOPY         103       Distribution Node       XCOPY         103       Distribution Node       XCOPY         104       Distribution Node       XCOPY         105       Distribution Node       XCOPY         106       Distribution Node       XCOPY         107       File List       Name         Name       File Size (bytes)       Datetime Created         108       LBCGL011_1172267.rout       100       07/27/2017 10:29:52:597000AM PDT         107       SQR_LBCGL011_1172267.log       2,305       07/27/2017 10:29:52:597000AM PDT         108       Distribution ID       User       0005349         0K       Cancel       OK       Cancel                                                                                                    | Report Lis  | st     |                   |              |         |             |        |            |                  |            |          |      |         |     |
| 103       Run Status       Success         103       LBC Available Balances Report         103       Distribution Details         103       Distribution Node         103       Distribution Node         103       Distribution Details         103       Distribution Node         103       Distribution Node         103       Distribution Node         103       Distribution Node         103       Distribution Node         103       Distribution Node         103       Distribution Node         103       Distribution Node         103       Distribution Node         104       Distribution Node         105       Distribution Date         106       Distribution Date         107       LBCGL011_1172267.PDF         108       CR_LBCGL011_1172267.out         109       C7/27/2017 10:29:52.597000AM PDT         101       SQR_LBCGL011_1172267.log         103       Distribution ID Type         * Distribution ID Type       * Distribution ID                                                                                                    | 103       Run Status       Success         103       LBC Available Balances Report         103       LBC Available Balances Report         103       Distribution Details         103       Distribution Node       XCOPY         103       Distribution Node       XCOPY         103       Distribution Node       XCOPY         103       Distribution Node       XCOPY         103       Distribution Node       XCOPY         103       File List       Name         103       LBCGL011_1172267.PDF       78,883         103       LBCGL011_1172267.out       100         103       LBCGL011_1172267.log       2,305         103       SQR_LBCGL011_1172267.log       2,305         103       Distribute To       Distribution ID         User       0005349       OK         OK       Cancel       OK                                                                                                    | Select      |        |                   |              |         |             |        |            | Message Log      | I          |          |      |         |     |
| 103       LBC Available Balances Report         103       Distribution Details         103       Distribution Node         103       Distribution Node         103       Distribution Node         103       Distribution Node         103       Distribution Node         103       Distribution Node         103       File List         104       Name         105       File Size (bytes)         105       Datetime Created         103       LBCGL011_1172267.pdf         104       LBCGL011_1172267.out         105       SQR_LBCGL011_1172267.log         2,305       07/27/2017 10:29:52.597000AM PDT         103       SQR_LBCGL011_1172267.log         2,305       07/27/2017 10:29:52.597000AM PDT         Distribute To       Distribution ID Type         *Distribution ID Type       *Distribution ID                                                                                                    | 103       LBC Available Balances Report         103       Distribution Details         103       Distribution Node         103       Distribution Node         103       Distribution Node         103       Distribution Node         103       Distribution Node         103       Distribution Node         103       Distribution Node         104       Distribution Node         105       Pile List         Name       File Size (bytes)         103       LBCGL011_1172267.PDF         104       LBCGL011_1172267.out         105       SQR_LBCGL011_1172267.log         103       Select All         Distribute To       Distribution ID Type         User       0005349         OK       Cancel                                                                                                    |             |        |                   |              | Process | s Type S    | QR Rep | ort        |                  |            |          |      |         |     |
| 103       Distribution Details         103       Distribution Node XCOPY       Expiration Date         103       Distribution Node XCOPY       Expiration Date         103       Distribution Node XCOPY       Expiration Date         103       Distribution Node XCOPY       Expiration Date         103       Distribution Node XCOPY       Expiration Date         103       Distribution Node XCOPY       Expiration Date         103       Distribution Node XCOPY       Expiration Date         103       Distribution Node XCOPY       File Size (bytes)       Datetime Created         103       LBCGL011_1172267.PDF       78,883       07/27/2017 10:29:52.597000AM PDT         104       LBCGL011_1172267.out       100       07/27/2017 10:29:52.597000AM PDT         105       SQR_LBCGL011_1172267.log       2,305       07/27/2017 10:29:52.597000AM PDT         Image: Select All       Distribute To       Distribution ID Type       Distribution ID                                                                                                    | Image: Select All       Distribution Details         Image: Distribution Node       XCOPY       Expiration Date       08/03/2017         Image: Distribution Node       XCOPY       Expiration Date       08/03/2017         Image: Distribution Node       XCOPY       Expiration Date       08/03/2017         Image: Distribution Node       XCOPY       Expiration Date       08/03/2017         Image: Distribution Node       XCOPY       Expiration Date       08/03/2017         Image: Distribution Node       XCOPY       Expiration Date       08/03/2017         Image: Distribution Node       XCOPY       Expiration Date       08/03/2017         Image: Distribution Node       XCOPY       Expiration Date       08/03/2017         Image: Distribution Node       XCOPY       Expiration Date       07/27/2017 10:29:52.597000AM PDT         Image: Distribute To       Distribution ID Type       * Distribution ID       Point         Image: Distribution ID Type       * Distribution ID       0005349       Point         Image: OK       Cancel       Image: Distribute No       Image: Distribute No                                                                                                    |             | 103    | Run Status Su     | ICCESS       |         |             |        |            |                  |            |          |      |         |     |
| 103       Distribution Node       XCOPY       Expiration Date       08/03/2017         103       File List       Name       File Size (bytes)       Datetime Created         103       LBCGL011_1172267.PDF       78,883       07/27/2017 10:29:52.597000AM PDT         103       LBCGL011_1172267.out       100       07/27/2017 10:29:52.597000AM PDT         103       SQR_LBCGL011_1172267.log       2,305       07/27/2017 10:29:52.597000AM PDT         103       SQR_LBCGL011_1172267.log       2,305       07/27/2017 10:29:52.597000AM PDT         Image: Select All       Distribute To       Distribution ID Type       *Distribution ID                                                                                                    | 103       Distribution Node       XCOPY       Expiration Date       08/03/2017         103       File List       Name       File Size (bytes)       Datetime Created         103       LBCGL011_1172267.PDF       78,883       07/27/2017 10:29:52.597000AM PDT         103       LBCGL011_1172267.out       100       07/27/2017 10:29:52.597000AM PDT         103       LBCGL011_1172267.log       2,305       07/27/2017 10:29:52.597000AM PDT         103       SQR_LBCGL011_1172267.log       2,305       07/27/2017 10:29:52.597000AM PDT         104       Distribute To       Distribute To       0005349         0K       Cancel       OK       Cancel                                                                                                    |             | 103    | LBC Available Bal | ances Report |         |             |        |            |                  |            |          |      |         |     |
| Initial Sector All Sector All Secto | 103       File List         103       File Size (bytes)       Datetime Created         103       LBCGL011_1172267.PDF       78,883       07/27/2017 10:29:52.597000AM PDT         103       LBCGL011_1172267.out       100       07/27/2017 10:29:52.597000AM PDT         103       SQR_LBCGL011_1172267.log       2,305       07/27/2017 10:29:52.597000AM PDT         103       Distribute To       Distribution ID Type       * Distribution ID         User       0005349       OK       Cancel                                                                                                    |             | 103    | Distribution De   | etails       |         |             |        |            |                  |            |          |      |         |     |
| File List       File Size (bytes)       Datetime Created         103       LBCGL011_1172267.PDF       78,883       07/27/2017 10:29:52.597000AM PDT         103       LBCGL011_1172267.out       100       07/27/2017 10:29:52.597000AM PDT         103       SQR_LBCGL011_1172267.log       2,305       07/27/2017 10:29:52.597000AM PDT         I03       SQR_LBCGL011_1172267.log       2,305       07/27/2017 10:29:52.597000AM PDT         I03       Distribute To       Distribution ID Type       *Distribution ID                                                                                                    | File List       Name       File Size (bytes)       Datetime Created         103       LBCGL011_1172267.PDF       78,883       07/27/2017 10:29:52.597000AM PDT         103       LBCGL011_1172267.out       100       07/27/2017 10:29:52.597000AM PDT         103       SQR_LBCGL011_1172267.log       2,305       07/27/2017 10:29:52.597000AM PDT         103       Distribute To       Distribute To         Distribution ID Type       * Distribution ID       user         0005349       OK       Cancel                                                                                                    |             | 1036   | Distribution Nod  | le XCOPY     | Exp     | piration Da | ate    | 08/03/2017 |                  |            |          |      |         |     |
| Image         Price Size (bytes)         Date time Created           103         LBCGL011_1172267.PDF         78,883         07/27/2017 10:29:52.597000AM PDT           103         LBCGL011_1172267.out         100         07/27/2017 10:29:52.597000AM PDT           103         SQR_LBCGL011_1172267.log         2,305         07/27/2017 10:29:52.597000AM PDT           103         SQR_LBCGL011_1172267.log         2,305         07/27/2017 10:29:52.597000AM PDT           Distribute To         Distribution ID Type         *Distribution ID                                                                                                    | Name         Pile size (sytes)         Datemine created           103         LBCGL011_1172267.PDF         78,883         07/27/2017 10:29:52.597000AM PDT           103         LBCGL011_1172267.out         100         07/27/2017 10:29:52.597000AM PDT           103         SQR_LBCGL011_1172267.log         2,305         07/27/2017 10:29:52.597000AM PDT           103         SQR_LBCGL011_1172267.log         2,305         07/27/2017 10:29:52.597000AM PDT           Distribute To         Distribution ID Type         *Distribution ID           User         0005349         0K                                                                                                    |             |        | File List         |              |         |             |        |            |                  |            |          |      |         |     |
| 103         LBCGL011_1172267.out         100         07/27/2017 10:29:52.597000AM PDT           103         SQR_LBCGL011_1172267.log         2,305         07/27/2017 10:29:52.597000AM PDT           Image: Select All         Distribute To         Distribution ID Type         *Distribution ID                                                                                                    | 103       LBCGL011_1172267.out       100       07/27/2017 10:29:52.597000AM PDT         103       SQR_LBCGL011_1172267.log       2,305       07/27/2017 10:29:52.597000AM PDT         Image: Select All Delete       Distribute To       Distribute To         Image: Delete       OK       Cancel                                                                                                    |             | 1030   |                   |              |         |             | es)    |            |                  |            |          |      |         |     |
| 103         SQR_LBCGL011_1172267.log         2,305         07/27/2017 10:29:52.597000AM PDT           Select All         Distribute To         Distribution ID Type         *Distribution ID                                                                                                    | 103         SQR_LBCGL011_1172267.log         2,305         07/27/2017 10:29:52.597000AM PDT           Select All         Distribute To         Distribution ID Type         0005349           OK         Cancel         OK         Cancel                                                                                                    |             | 103    |                   |              |         |             |        |            |                  |            |          |      |         |     |
| Select All Distribution ID Type *Distribution ID                                                                                                    | Distribute To         Distribution ID Type         Distribution ID Type         OK    Cancel                                                                                                    |             |        | _                 |              |         |             |        |            |                  |            |          |      |         |     |
| Select All Distribution ID Type *Distribution ID                                                                                                    | Select All     Distribution ID Type     *Distribution ID       Delete     User     0005349       OK     Cancel                                                                                                    |             | 1036   |                   | _11/2267.log | Ζ,      | 305         |        | 07/27/2017 | 10:29:52.597000A | MPDI       |          |      |         |     |
|                                                                                                    | Delete User 0005349                                                                                                    |             |        |                   |              |         |             |        |            |                  |            |          |      |         |     |
| Delete User 0005349                                                                                                    | OK Cancel                                                                                                    |             |        |                   | /e           |         |             | on ID  |            |                  |            |          |      |         |     |
|                                                                                                    |                                                                                                    |             |        | User              |              |         | 0005349     |        |            |                  |            |          |      |         |     |
|                                                                                                    | 5310                                                                                                    | R Save      |        |                   |              |         |             |        |            |                  |            |          |      |         |     |

**11.** Selecting the **LBCGL011 .PDF** file link opens another page with the report. From this page the report can be **saved**, **printed** or **emailed** if needed.

| nttps./             | /psis.ii | occ.edu/ps                  | reports/    | /fs92prd/1037018/LBCG                           | ilo11 C             | <b>Q</b> Search    |            |              | ☆ 自 ♥                         | • | п |
|---------------------|----------|-----------------------------|-------------|-------------------------------------------------|---------------------|--------------------|------------|--------------|-------------------------------|---|---|
| <b>t</b> ] <b>+</b> |          | 1 of 1                      |             |                                                 | - + 80%             |                    |            |              | 5.7<br>2.5                    |   | D |
|                     |          |                             |             |                                                 |                     |                    |            |              |                               |   | ٦ |
| TR                  |          |                             |             | L                                               | ONG BEACH COMMUNITY |                    |            |              |                               |   |   |
|                     | Repo     | rt ID: LBCGL                | 011.3QR     |                                                 | LEC AVAILABLE BA    | LANCES REPORT      |            |              | Page No. 1<br>Date 07/27/2017 |   |   |
| LONG HEAD-          |          | By: 0005349<br>of Year 2018 | - To Period | 4 12                                            |                     |                    |            |              |                               |   |   |
| Account             | Fund     | Department                  |             | Description                                     | Total Budget        | PreEncumbrance Amt |            | Expended Amt | Remaining Balance             |   |   |
| 122000              | 01       | 678000                      | 0000        | Acad Sal NI Educ Adm Reg Stat                   | 102,478.00          | 0.00               | 0.00       | 0.00         | 102,478.00                    |   |   |
| 210300              | 01       | 678000                      | 0000        | Cl Sal RS Administrators                        | 1,124,297.00        | 0.00               | 0.00       | 0.00         | 1,124,297.00                  |   |   |
| 211000              | 01       | 678000                      | 0000        | Cl Sal NI RS Manager/Supvr                      | 753,865.00          | 0.00               | 0.00       | 0.00         | 753,865.00                    |   |   |
| 212000              | 01       | 678000                      | 0000        | Cl Sal NI RS Clerical                           | 1,431,145.00        | 0.00               | 0.00       | 0.00         | 1,431,145.00                  |   |   |
| 231000              | 01       | 678000                      | 0000        | Cl Salaries Student Aides                       | 0.00                | 0.00               | 0.00       | 0.00         | 0.00                          |   |   |
| 232000              | 01       | 678000                      | 0000        | Cl Sal NI H Clerical                            | 0.00                | 0.00               | 0.00       | 0.00         | 0.00                          |   |   |
| 232500              | 01       | 678000                      | 0000        | CL Sal NI Clerical OT                           | 0.00                | 0.00               | 0.00       | 0.00         | 0.00                          |   |   |
| 233000              | 01       | 678000                      | 0000        | Cl Sal NI Irregular Sal Sched                   | 0.00                | 0.00               | 0.00       | 0.00         | 0.00                          |   |   |
| 395000              | 01       | 678000                      | 0000        | Staff Benefits Gen, NInstruct                   |                     | 0.00               | 0.00       | 0.00         | 1,732,836.00                  |   |   |
| 456500              | 01       | 678000                      | 0000        | Duplicating Non Instructional                   |                     | 0.00               | 0.00       | 0.00         | 174.00                        |   |   |
| 457000              | 01       | 678000                      | 0000        | NI Supplies & Materials                         | 27,498.00           | 35,000.00          | 6,000.00   | 0.00         | -13,502.00                    |   |   |
| 457300              | 01       | 678000                      | 0000        | Hospitality                                     | 0.00                | 0.00               | 0.00       | 0.00         | 0.00                          |   |   |
| 458000              | 01       | 678000                      | 0000        | Software Non Instructional                      | 0.00                | 0.00               | 0.00       | 0.00         | 0.00                          |   |   |
| 461000              | 01       | 678000                      | 0000        | Fuel (gasoline and Diesel)                      | 2,741.00            | 0.00               | 0.00       | 27.07        | 2,713.93                      |   |   |
| 514000              | 01       | 678000                      | 0000        | Professional Services                           | 103,617.00          | 360.00             | 59,940.00  | 0.00         | 43,317.00                     |   |   |
| 521000              | 01       | 678000                      | 0000        | Mileage and Personal Transp                     | 0.00                | 0.00               | 0.00       | 0.00         | 0.00                          |   |   |
| 522500              | 01       | 678000                      | 0000        | Conferences Admin/Mgr-Supv                      | 557.00              | 0.00               | 0.00       | -125.00      | 682.00                        |   |   |
| 522600<br>531000    | 01       | 678000<br>678000            | 0000        | Conferences Classified<br>Memberships/Fees/Dues | 0.00                | 0.00               | 0.00       | 0.00         | 0.00 236.00                   |   |   |
| 561000              | 01       | 678000                      | 0000        | Contracts LA Co & LBUSD                         | 236.00              | 0.00               | 0.00       | 0.00         | 236.00                        |   |   |
| 566000              | 01       | 678000                      | 0000        |                                                 | 31,942.00           | 0.00               | 6,500.00   | 0.00         | 25,442.00                     |   |   |
| 566100              | 01       | 678000                      | 0000        | Equip Repairs Ni<br>Computer Repairs Ni ACIT    | 31,942.00<br>412.00 | 0.00               | 6,500.00   | 0.00         | 25,442.00<br>412.00           |   |   |
| 568000              | 01       | 678000                      | 0000        | Maint Ni Bldg Grnds & Furn                      | 412.00              | 0.00               | 0.00       | 0.00         | 912.00                        |   |   |
| 585000              | 01       | 678000                      | 0000        | Postage                                         | 12.00               | 0.00               | 0.00       | 0.00         | 12.00                         |   |   |
| 589000              | 01       | 678000                      | 0000        | Other Services                                  | 30,195.00           | 0.00               | 31.00      | 0.00         | 30,164.00                     |   |   |
| 589500              | 01       | 678000                      | 0000        | On Line Serv-Sftwr Licensing                    | 480,710.00          | 7,600.00           | 64,768.00  | 71,717.70    | 336,624.30                    |   |   |
| 621000              | 01       | 678000                      | 0000        | Construction & Additions                        | 0.00                | 0.00               | 11,746.00  | 0.00         | -11,746.00                    |   |   |
| 646000              | 01       | 678000                      | 0000        | Equip Non-Inst \$200-\$4999.99                  | 246,646.00          | 897.36             | 324.12     | 0.00         | 245,424.52                    |   |   |
| 647000              | 01       | 678000                      | 0000        | Equip Non-Inst \$5,000 & Up                     | 7,500.00            | 0.00               | 0.00       | 0.00         | 7,500.00                      |   |   |
| 647100              | 01       | 678000                      | 0000        | Intangible Asst. N-Inst5,0000                   |                     | 0.00               | 355,342,22 | 24,937.50    | 219,561.28                    |   |   |
| 652000              | 01       | 678000                      | 0000        | Lease Purchase Non Instr                        | 167,000.00          | 0.00               | 0.00       | 0.00         | 167,000.00                    |   |   |
|                     |          | Grand T                     |             |                                                 | 6,845,198.00        | 43,857.36          | 504,651.34 | 96,557.27    | 6,200,132.03                  |   |   |

End of Report